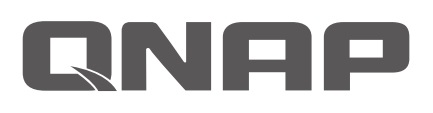

## **TS-x28A Quick Installation Guide**

Kurzinstallationsanleitung 快速安装指南 快速安裝手冊 빠른 설치 설명서 Guía de Instalación R クイックインストールガイド Hızlı Kurulum Kılavuzu คู่มือการติดตั้งแบบเร็ว Gyors telepítési útmutató Instrukcja szybkiej instalacji Průvodce rychlou in

Guida di installazione rapida Pi Guia de Instalação Rápida Hurtig installationsvejledning Pika-asennusopas Installatiegid Snelle Installatiegids Hurtiginstallasjonsveiledning Snabbinstallationsguide Краткое руководство по устан

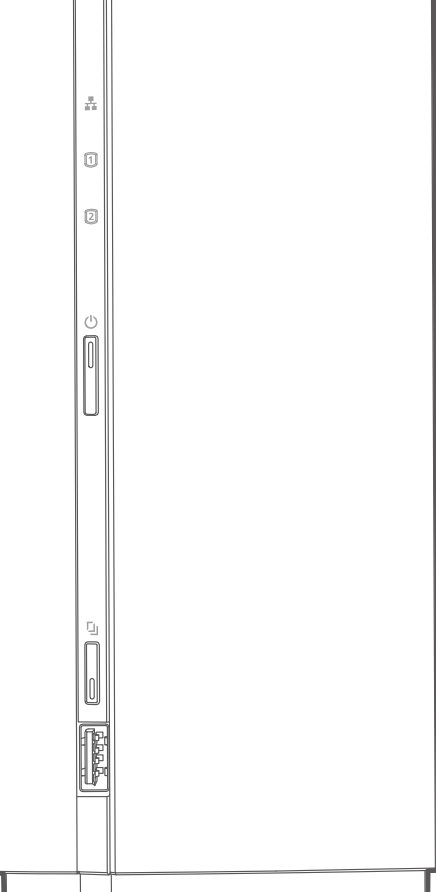

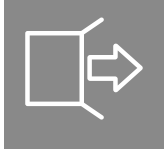

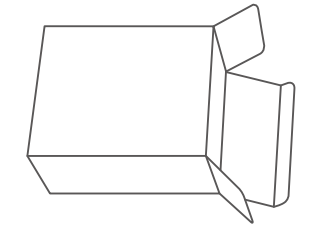

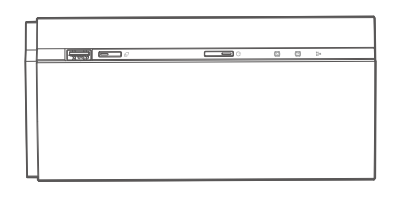

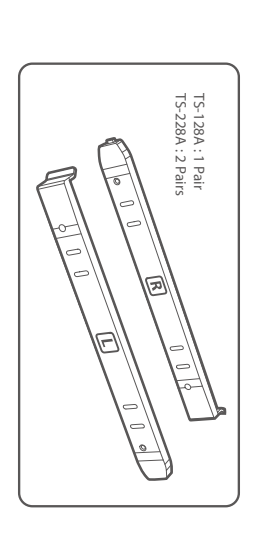

 $\frac{m}{\sqrt{2}}$ 

 $\Box$ 

 $\mathbb{D}$ 

 $\mathbb{P}$ 

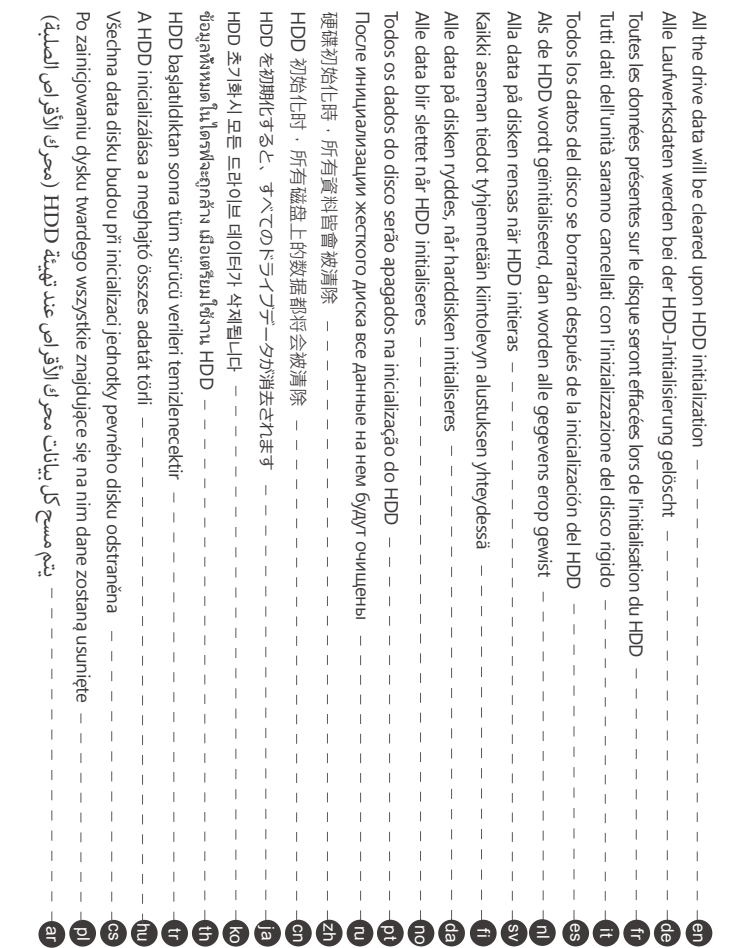

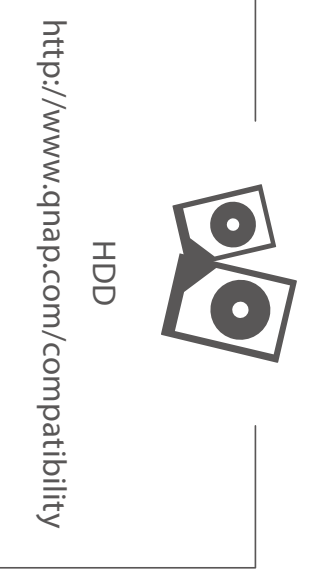

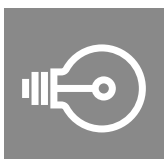

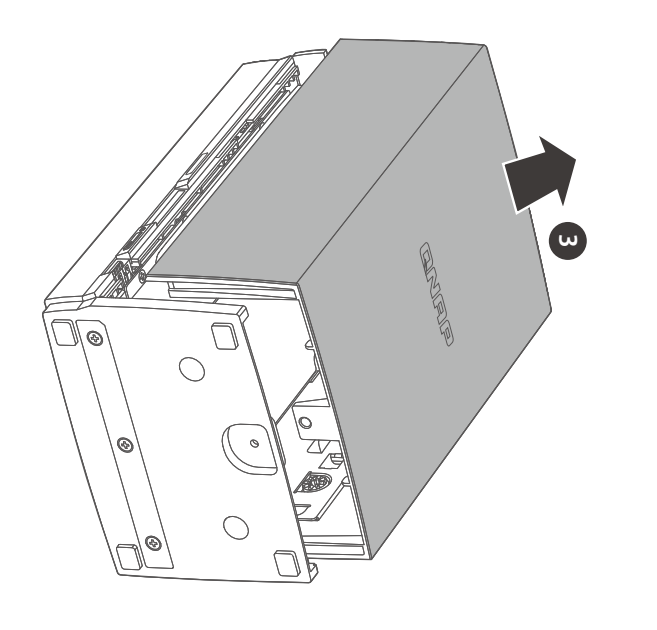

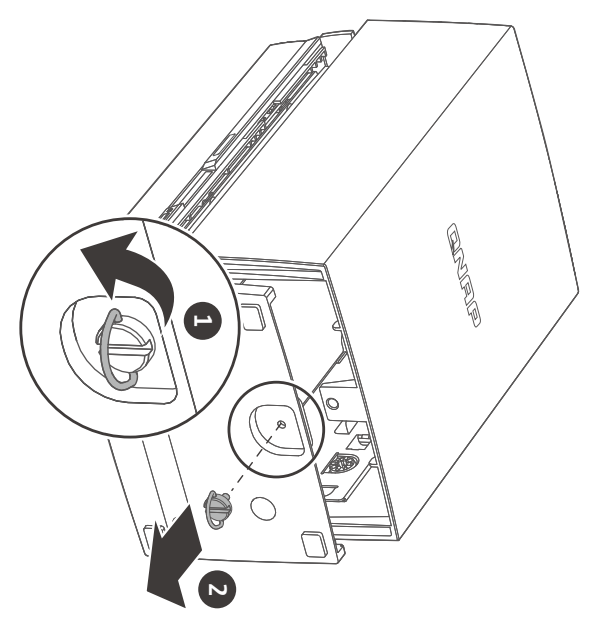

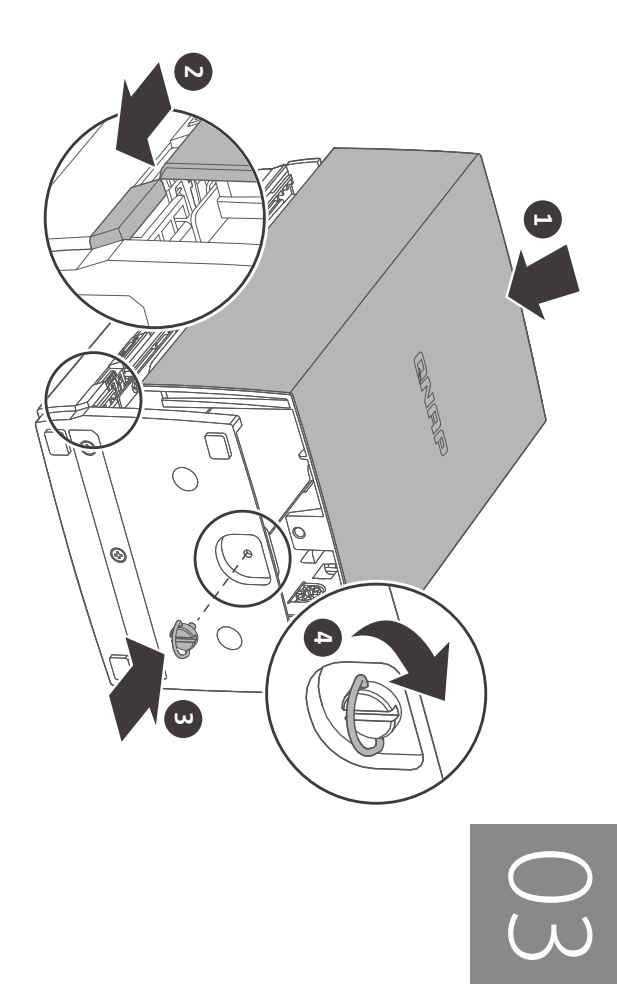

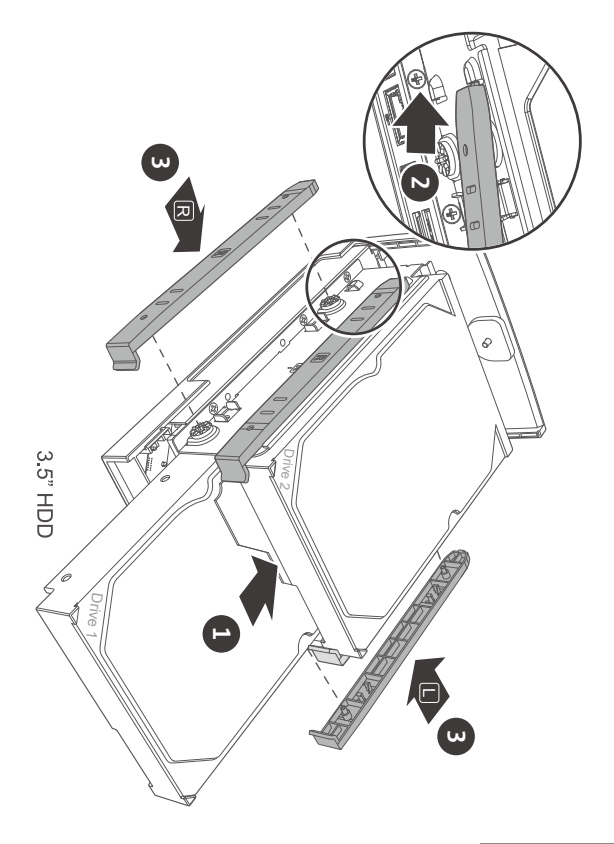

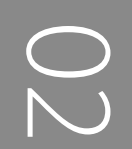

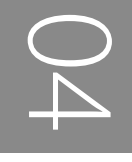

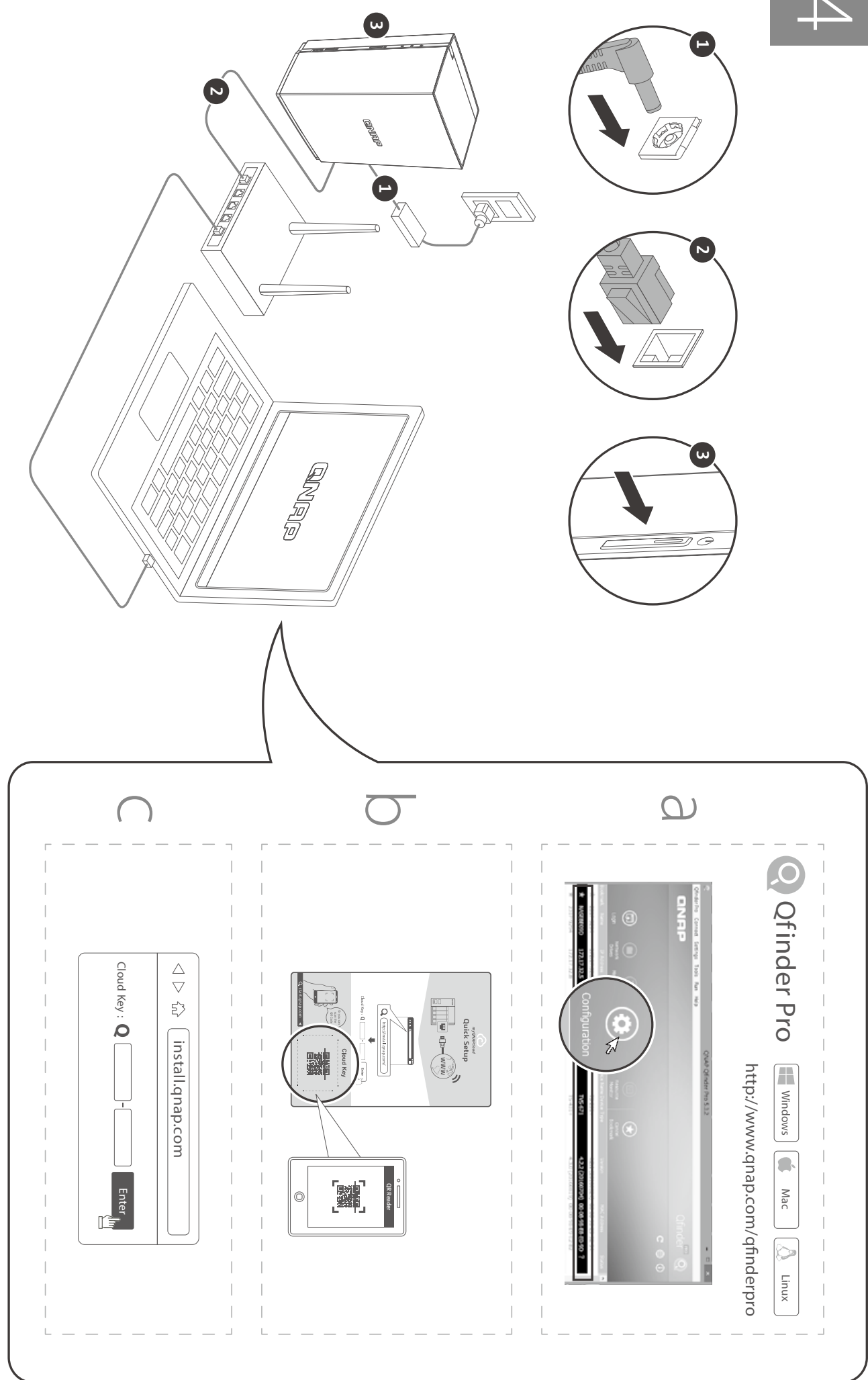

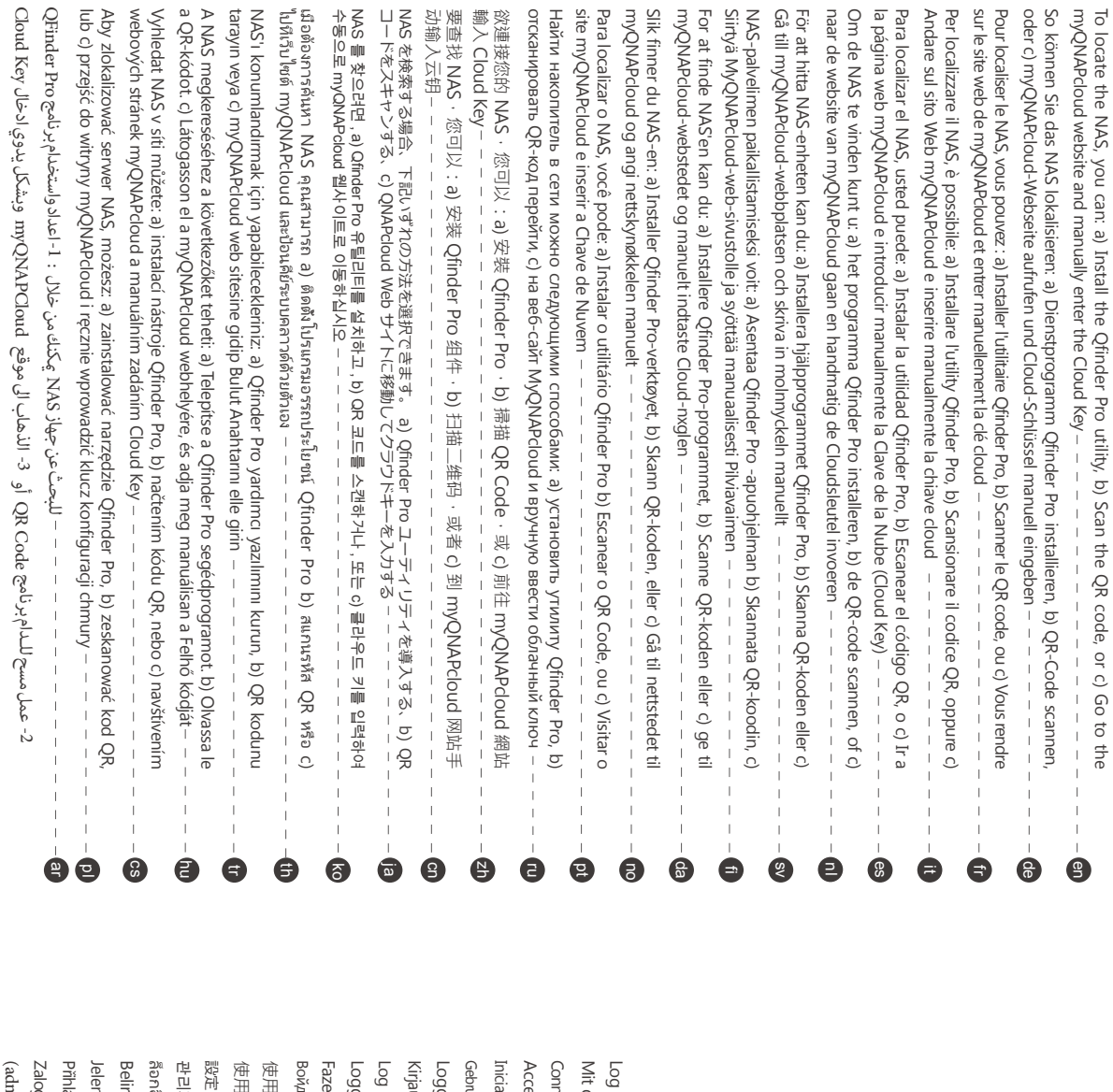

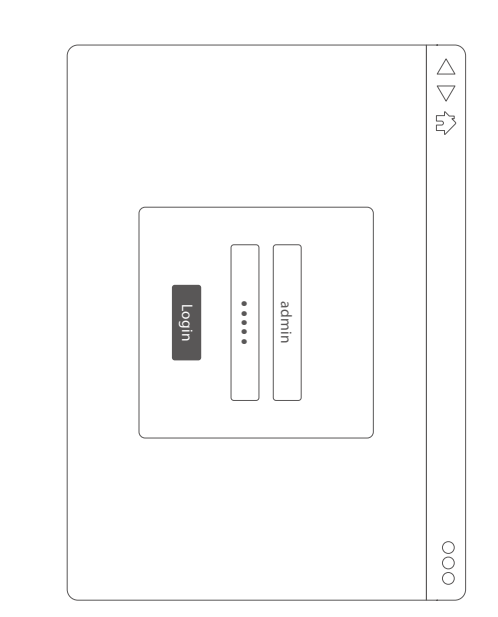

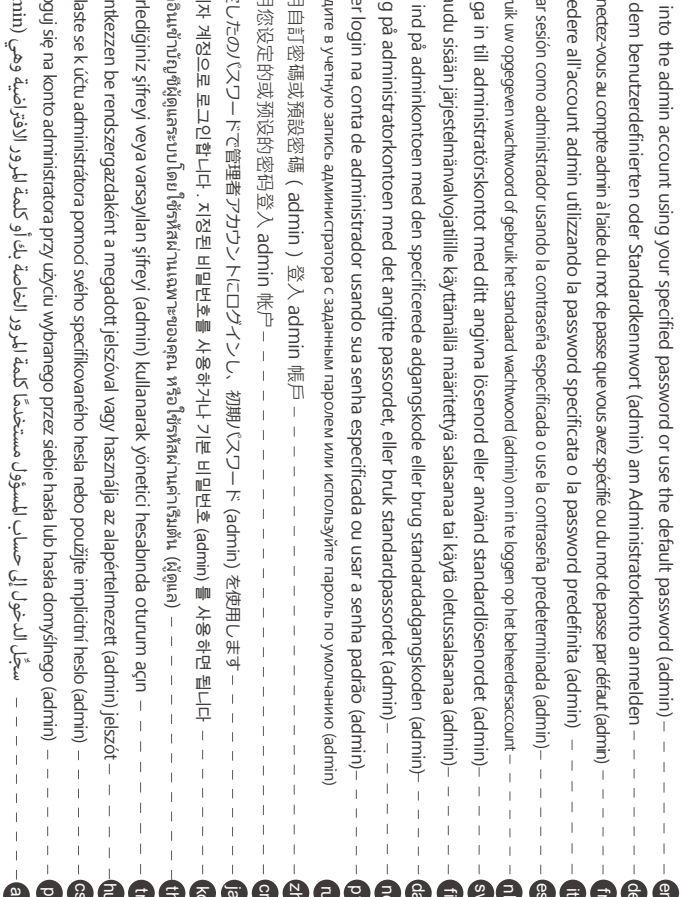

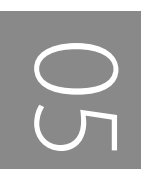

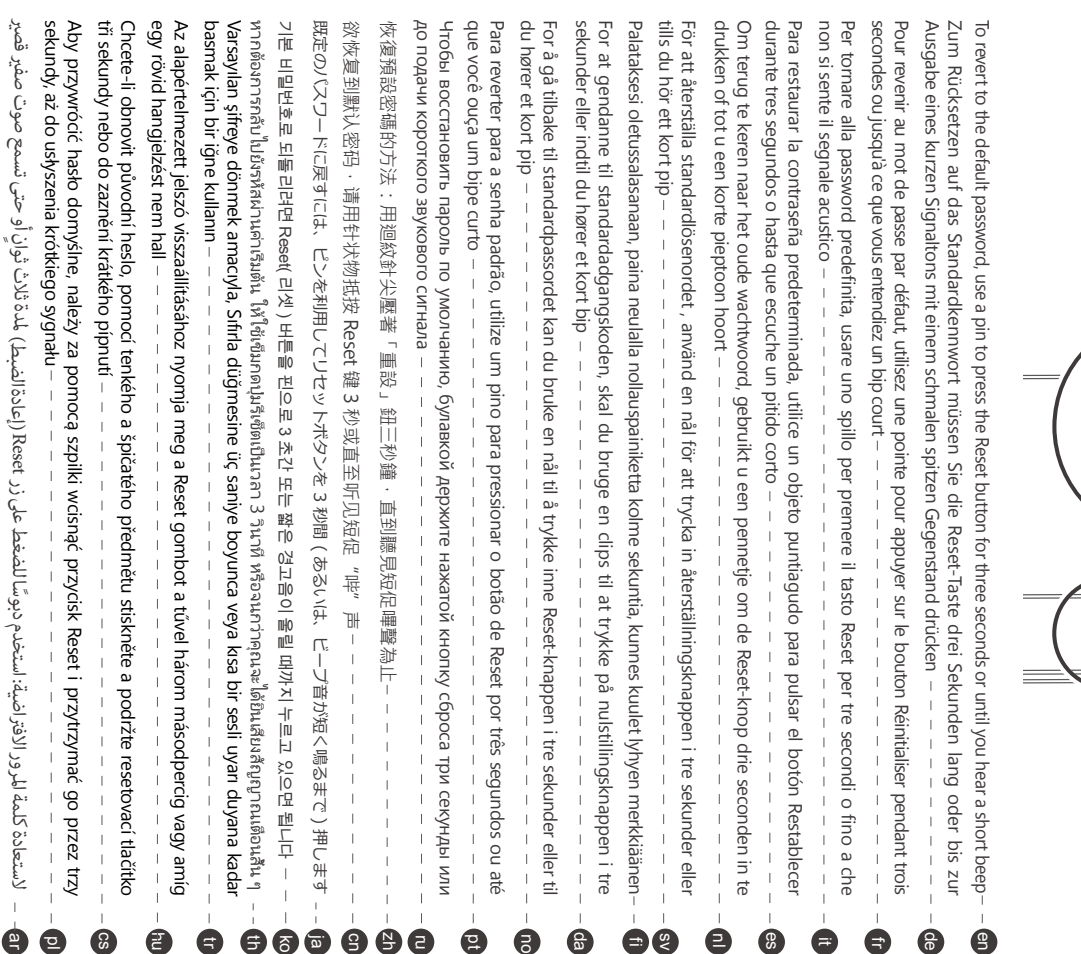

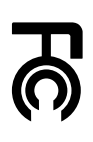

conditions: This device complies with Part 15 of the FCC Rules. Operation is subject to the following two

- 1. This device may not cause harmful interference
- 2. This device must accept any interference received, including interference that may cause undesired operation.

## FCC Class B Notice

φ

**RESET** 

is no guarantee that interference will not occur in a particular installation. If this equipment uses, and can radiate radio frequency energy and, if not installed and used in accordance with protection against harmful interference in a residential installation. This equipment generates one or more of the following measures turning the equipment off and on, the user is encouraged to try to correct the interference by does cause harmful interference to radio or television reception, which can be determined by the instructions, may cause harmful interference to radio communications. However, there device, pursuant to Part 15 of the FCC Rules. These limits are designed to provide reasonable This equipment has been tested and found to comply with the limits for a Class B digital

- Reorient or relocate the receiving antenna
- . Increase the separation between the equipment and receiver
- Connect the equipment into an outlet on a circuit different from that to which the receiver is connected
- · Consult the dealer or an experienced radio/television technician for help

## Modifications:

the authority granted to the user by the FCC to operate this equipment Any modifications made to this device that are not approved by QNAP Systems, Inc. may void

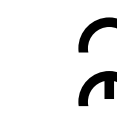

This QNAP NAS complies with CE Compliance Class B

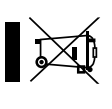

provided to customers for all branded QNAP products subject to the WEEE directive. According to the requirement of the WEEE legislation the following user information is

city office, your household waste disposal service or the shop where you purchased the equipment at the time of disposal will help to conserve natural resources and ensure that it is your waste equipment by handing it over to a designated collection point for the recycling of waste<br>waste electrical and electronic equipment. The separate collection and recycling of your waste disposed of with your other household waste. Instead, it is your responsibility to dispose of about where you can drop off your waste equipment for recycling, please contact your local recycled in a manner that protects human health and the environment. For more information This symbol on the product or on its packaging indicates that this product must not be

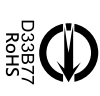

product

更多關於安全、法規,與環境法令遵循相關的資訊,請參閱以下網址 www.qnap.com/regulatory/。

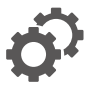

start.qnap.com

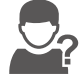

helpdesk.qnap.com

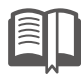

**docs.qnap.com** 

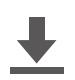

www.qnap.com/download

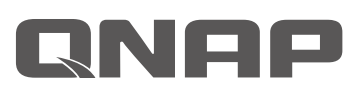

Printed in Taiwan P/N: 51000-024401-RS